## **CRMC\_AUI\_QUICKS**

CLIENT [CLNT (3)]

QUICKSEARCH [CHAR (4)]

## SAP ABAP table CRMC\_AUI\_QUICKST {CRM-IC-AUI: Quicksearch Values for Universal Inbox Search}

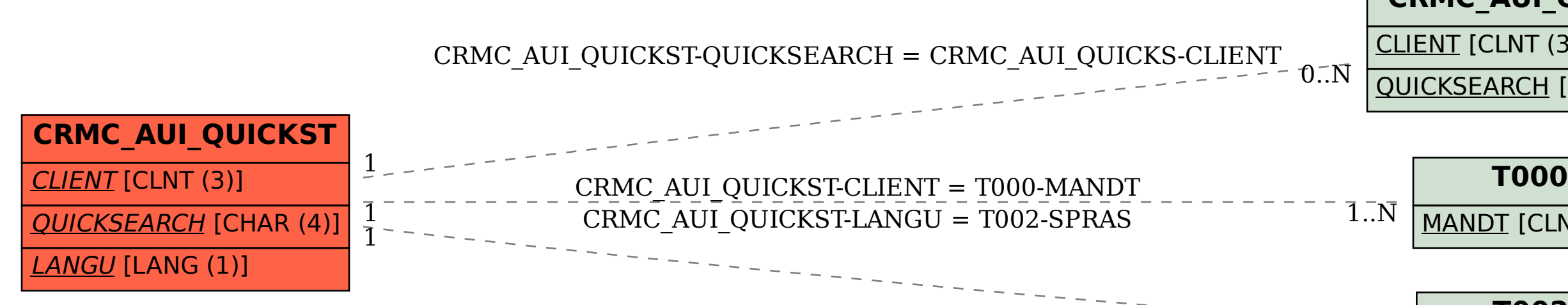

MANDT [CLNT (3)]

## **T002**

SPRAS [LANG (1)]

 $1.\overline{N}$